### 07 Visualization Research

#### 36-721 Statistical Graphics and Visualization

Jerzy Wieczorek

9/22/15

K ロ ▶ K @ ▶ K 할 ▶ K 할 ▶ | 할 | ⊙Q @

#### Last time

- $\blacktriangleright$  Interaction Design overview, elements, principles
- $\triangleright$  Shiny and D3 examples: we'll see more on Thursday

K ロ ▶ K @ ▶ K 할 ▶ K 할 ▶ | 할 | ⊙Q @

 $\blacktriangleright$  HW 3

# **Today**

▶ Weds. office hours extended: 11:30am-1:30pm, BH 132M

K ロ ▶ K 個 ▶ K 할 ▶ K 할 ▶ 이 할 → 9 Q Q →

- $\blacktriangleright$  Highlight well-done HWs
- $\triangleright$  Discuss the Projects and Critique
- $\triangleright$  Visualization research: current topics, methods used, sources to follow
- $\blacktriangleright$  Inkscape tutorial continued

## Well-done HW 1: raw data

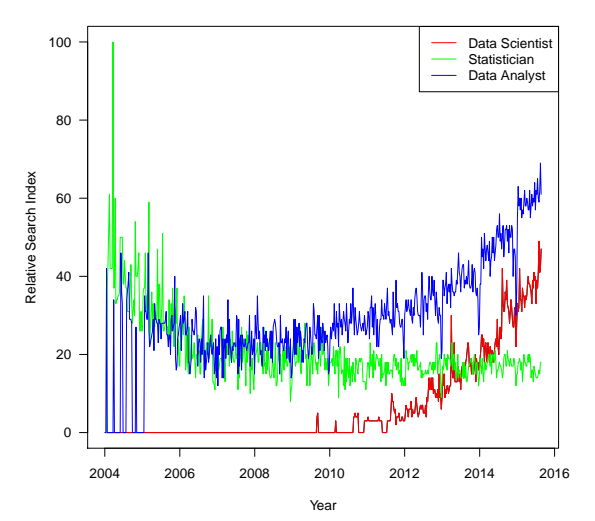

**Annual Relative Search Index**

## Well-done HW 1: smoothing

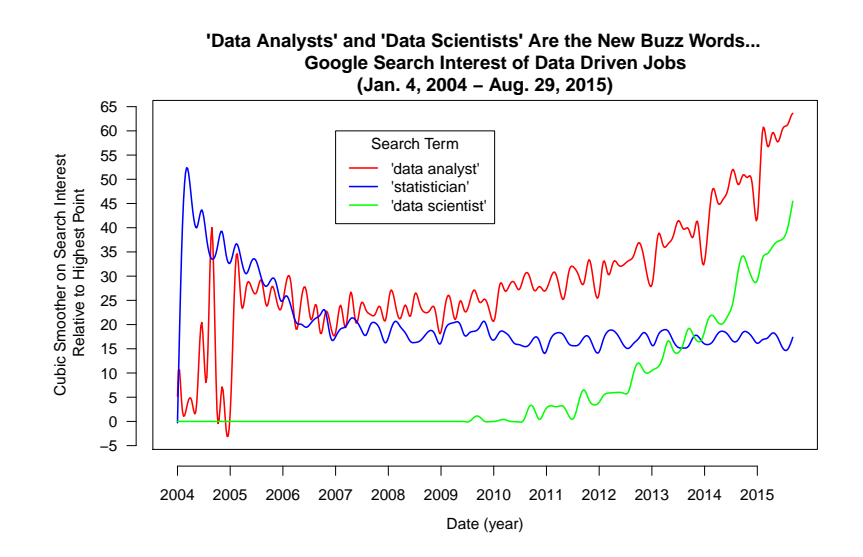

 $4$  ロ )  $4$  何 )  $4$  ミ )  $4$   $3$  ) ÷,  $2990$ 

## Well-done HW 2: clean

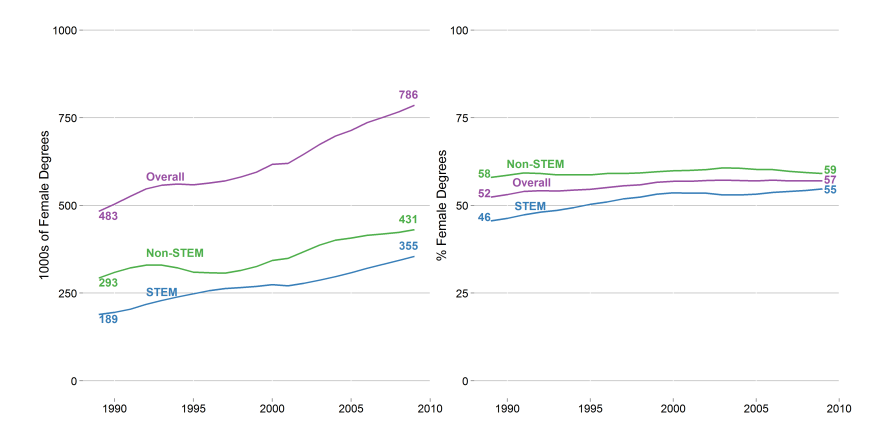

Rise in Degrees Given to Females in US Higher Education

イロメ 不優 トイ選 トイ選人 重  $299$ 

### Well-done HW 2: use of separable dimensions

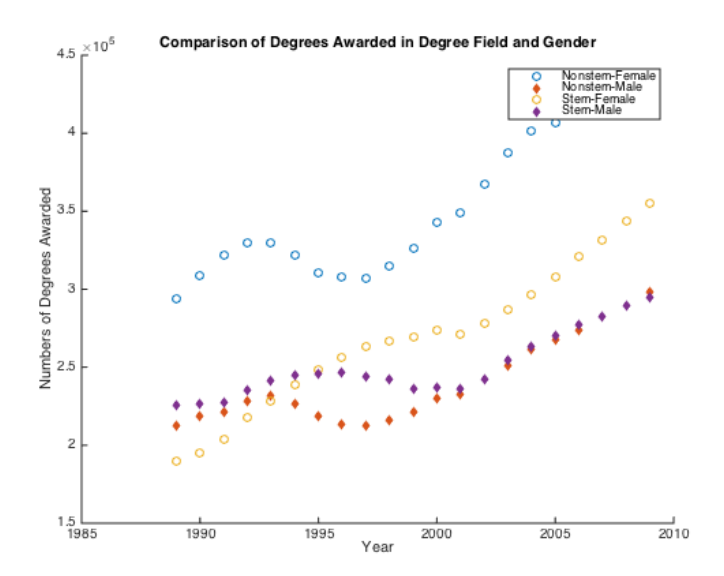

 $4$  ロ )  $4$  何 )  $4$  ヨ )  $4$  ヨ )  $299$ B

## Well-done HW 2: use of line widths

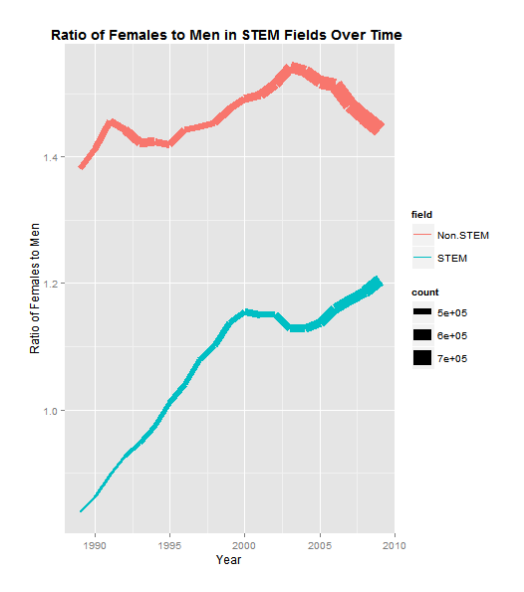

K ロ ▶ K @ ▶ K 할 ▶ K 할 ▶ 이 할 → 9 Q Q →

#### Well-done HW 2: show year-to-year differences

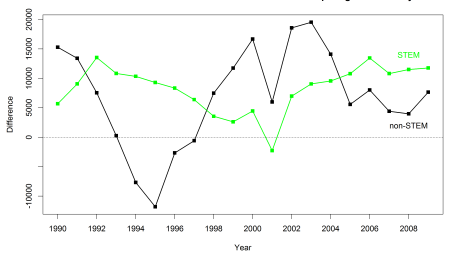

Differences in Women Totals of STEM vs. non-STEM Comparing to Previous vear

Ratio of Males to Females in STEM vs. non-STEM across Years

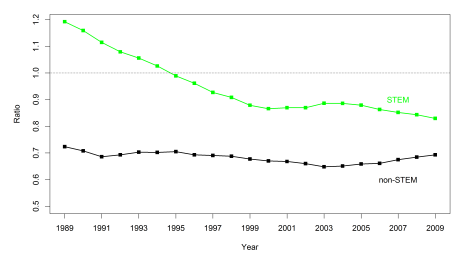

K ロ ▶ K @ ▶ K 할 ▶ K 할 ▶ . 할 . 10 Q Q

### Well-done HW 2: annotate interesting data

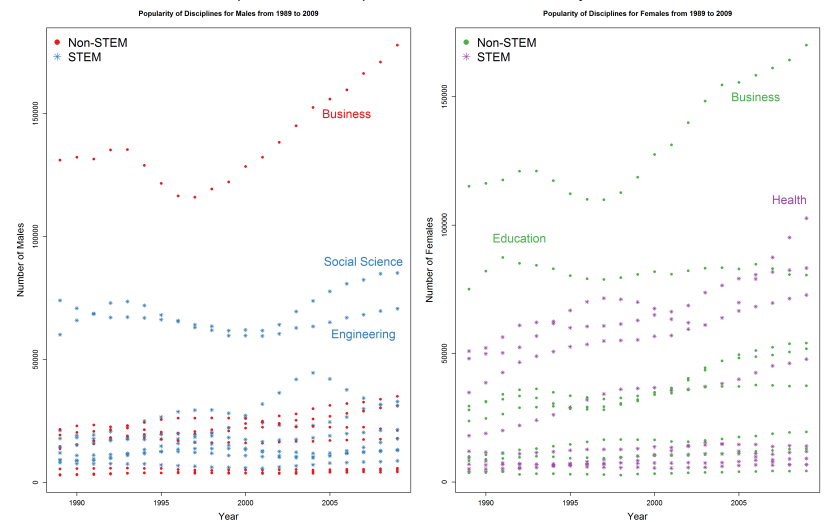

Comparison of Disciplines from 1989 to 2009 by Gender

 $4$  ロ )  $4$  何 )  $4$  ヨ )  $4$  ヨ ) È  $2990$ 

### Well-done HW 2: annotate with reference line

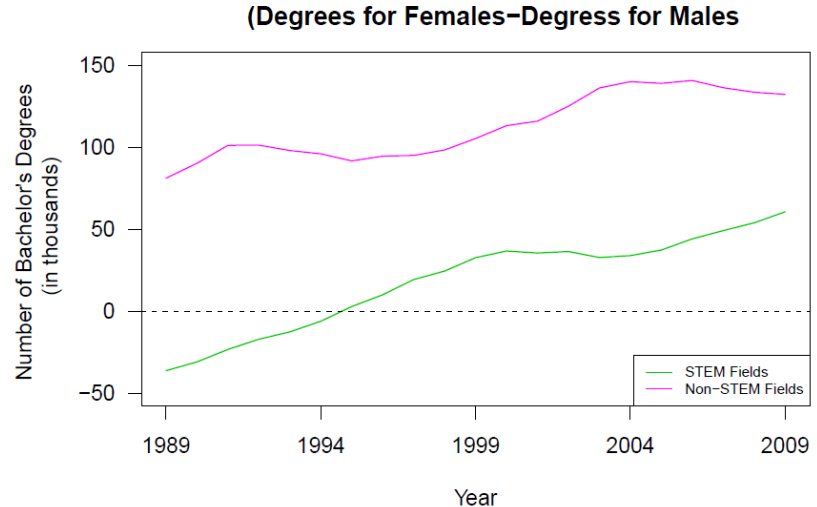

Difference in Gender for STEM and Non-STEM Fields

 $\mathbf{A} \equiv \mathbf{A} + \mathbf{A} + \mathbf{B} + \mathbf{A} + \mathbf{B} + \mathbf{A} + \mathbf{B} + \mathbf{A} + \mathbf{B} + \mathbf{A} + \mathbf{B} + \mathbf{A} + \mathbf{B} + \mathbf{A} + \mathbf{B} + \mathbf{A} + \mathbf{B} + \mathbf{A} + \mathbf{B} + \mathbf{A} + \mathbf{B} + \mathbf{A} + \mathbf{B} + \mathbf{A} + \mathbf{B} + \mathbf{A} + \mathbf{B} + \mathbf{A} + \mathbf{B} + \mathbf{A} + \math$  $2Q$ 

## Well-done HW 3: use of size aes

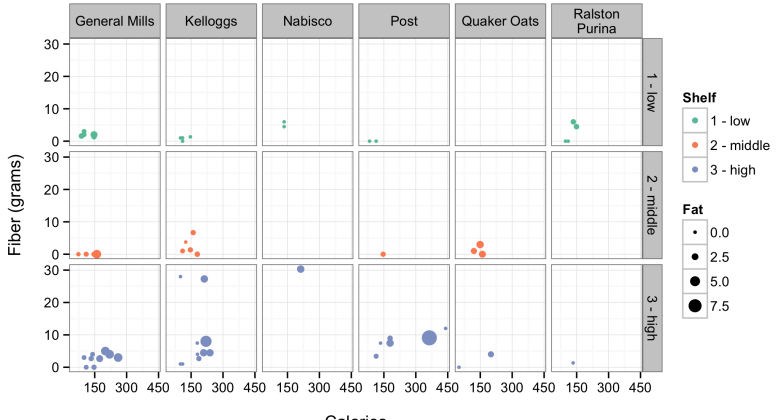

#### US Cereal Trends by Calories, Fiber, Manufacturers, & Shelves

Calories

K ロ ▶ K 個 ▶ K 할 ▶ K 할 ▶ ( 할 → ) 익 Q Q

## Well-done HW 3: use of color aes

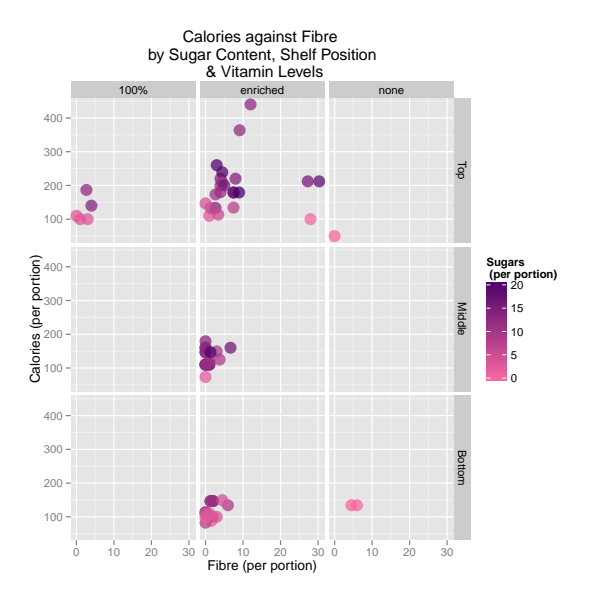

イロト イ押 トイミト イミト 重  $299$ 

### Well-done HW 3: show all cereals

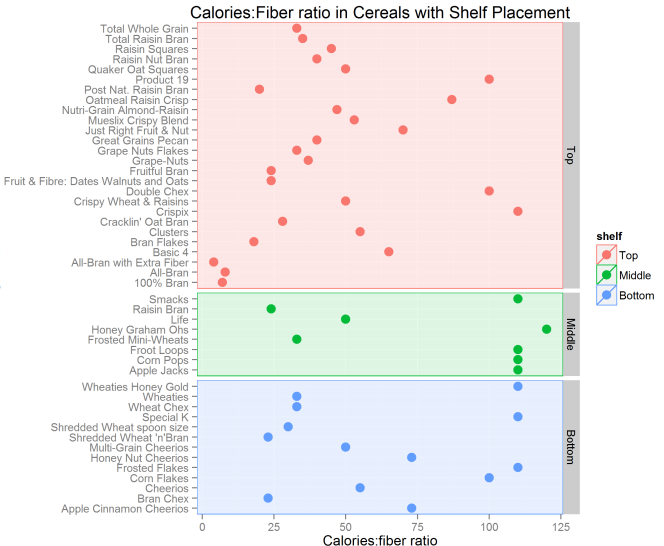

Cereals

 $4$  ロ )  $4$  何 )  $4$  ミ )  $4$   $3$  ) ÷,  $2Q$ 

## Well-done HW 3: show all variables

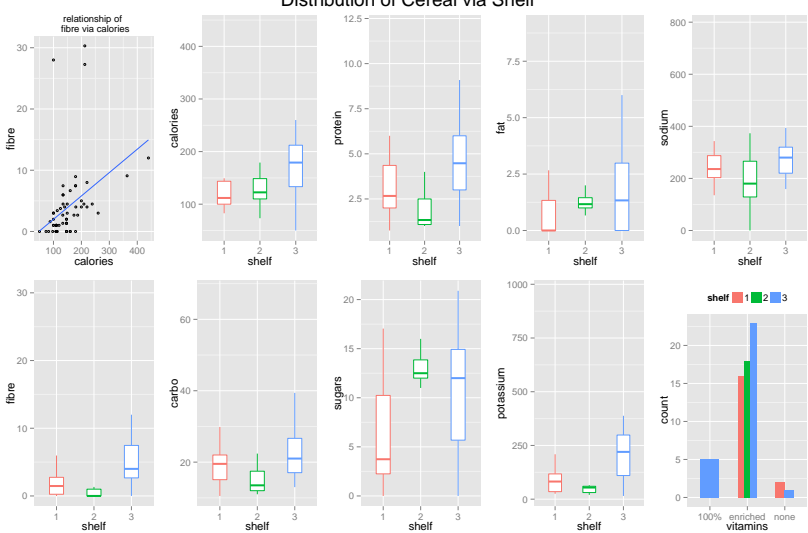

Distribution of Cereal via Shelf

 $4$  ロ ト イ ロ ト イ ミ ト  $290$ Þ ŧ  $-4$ 

vitamins

## Well-done HW 3: annotate interesting points

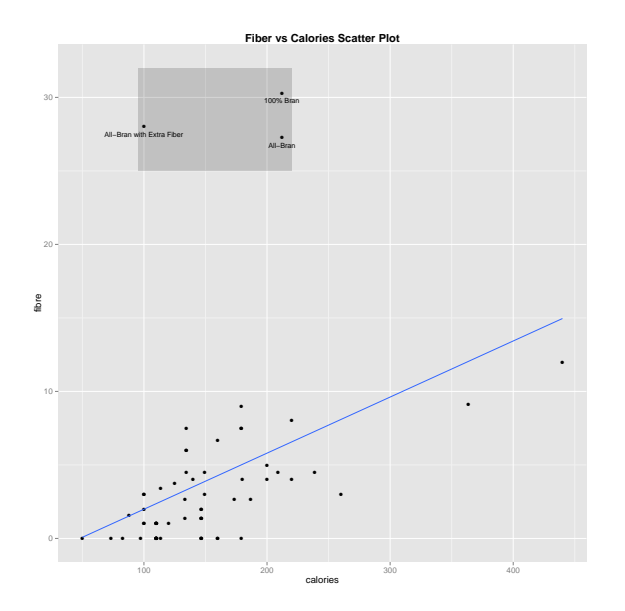

K ロ ▶ K @ ▶ K 할 ▶ K 할 ▶ | 할 | © 9 Q @

## Well-done HW 3: catchy title

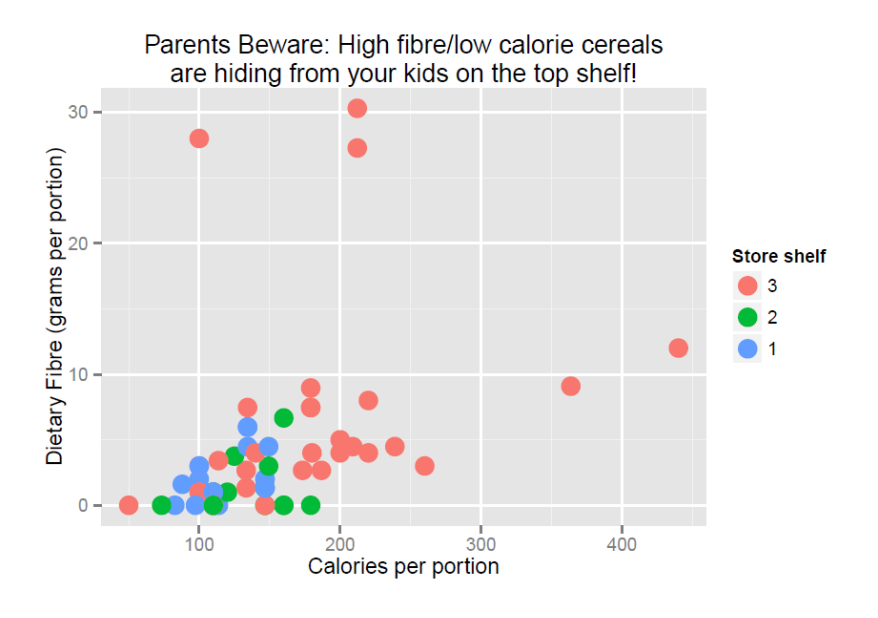

**K ロ ▶ K 何 ▶ K ヨ ▶ K ヨ ▶** 重  $299$ 

## Projects and Critique

▶ Three projects: Graphic Design, Interaction Design, Research

**KORK ERKER ADAM ADA** 

 $\triangleright$  Critique a classmate's Graphic Design submission; turn in a graded rubric and detailed feedback

## Visualization research: current topics / open problems

 $\triangleright$  Show statistical uncertainty/precision (in general)

**KORKARYKERKER POLO** 

- $\triangleright$  Show statistical uncertainty on maps
- $\blacktriangleright$  Visual statistical inference
- $\triangleright$  Visual model diagnostics
- $\blacktriangleright$  High-dimensional data
- $\triangleright$  Special data structure (networks)
- $\blacktriangleright$  Collaborative visualization
- $\blacktriangleright$  ...

#### Show statistical uncertainty

#### Error bar variations: [Correll and Gleicher \(2014\)](https://graphics.cs.wisc.edu/Papers/2014/CG14/Preprint.pdf)

#### **Error Bars Considered Harmful:** Exploring Alternate Encodings for Mean and Error

Michael Correll Student Member, IEEE, and Michael Gleicher Member, IEEE

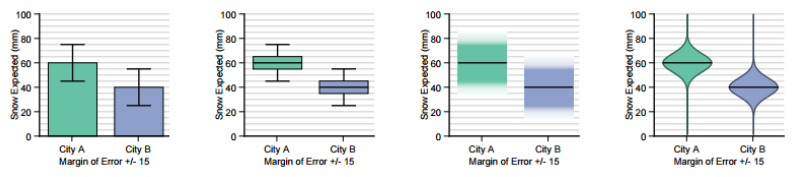

height of the bars encodes the sample the 95% t-confidence interval, the box is mean, and the whiskers encode a 95% t- a 50% t-confidence interval. confidence interval.

(a) Bar chart with error bars: the (b) Modified box plot: The whiskers are

(c) Gradient plot: the transparency of the colored region corresponds to the cumulative density function of a tdistribution.

(d) Violin plot: the width of the colored region corresponds to the probability density function of a t-distribution.

**KORKARYKERKER POLO** 

#### Show statistical uncertainty

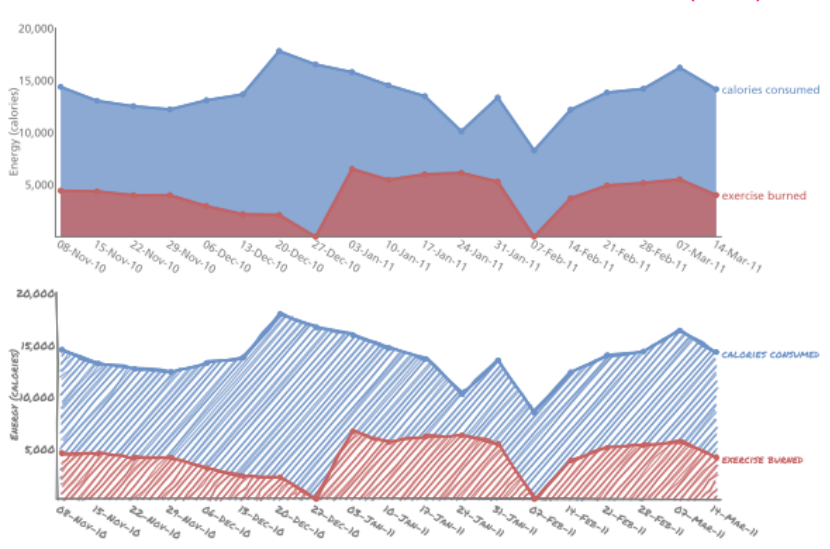

Use novel visual variables like [sketchiness: Wood et al. \(2012\)](http://openaccess.city.ac.uk/1274/1/wood_sketchy_2012.pdf)

**KORK EXTERNE PROVIDE** 

#### Show statistical uncertainty

#### Statistical significance of confidence interval overlap and multiple comparisons: [Wright et al. \(2013\)](http://civilstat.com/portfolio/Wieczorek_RankingISI.pdf)

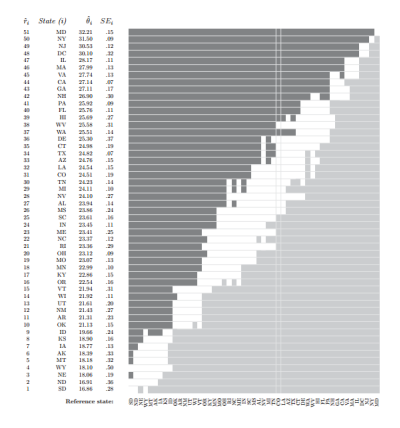

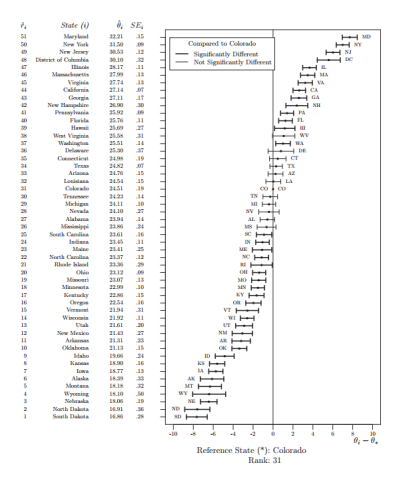

イロト イ押 トイヨ トイヨト

B

 $QQ$ 

### Show statistical uncertainty on maps

#### [Francis et al. \(2012\):](https://pad.human.cornell.edu/papers/downloads/CPC_Strategies%20for%20Mapping%20ACS%20Estimate%20and%20MOE.pdf)

- $\triangleright$  Bivariate choropleth (color for estimate, hatching for precision)
- $\triangleright$  Side-by-side choropleth (estimate on left, precision on right)
- $\blacktriangleright$  Mouseover or sliders

Maps can also involve other kinds of uncertainty: attribute (is this forest or farmland?), spatial (where are the boundaries between areas?), classification (where best to cut data classes for color bar categories?), etc.

4 0 > 4 4 + 4 = + 4 = + = + + 0 4 0 +

### Show statistical uncertainty on maps

Francis et al. (2012): "To date, to our knowledge no one has explored [the] use of cartograms for this purpose."

[Cartogram](http://civilstat.com/datavis/d3/cartogram.html) (color for estimate, size for precision)

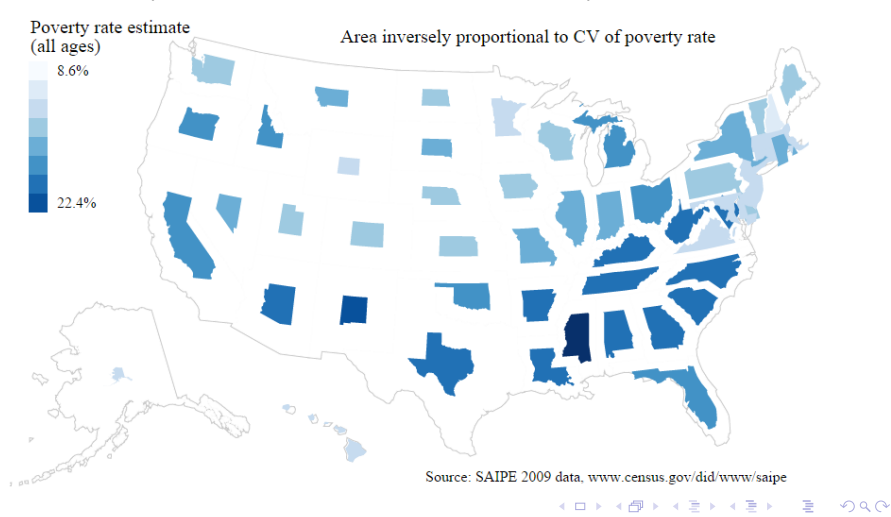

## Visual statistical inference

[Buja et al. \(2009\):](http://rsta.royalsocietypublishing.org/content/367/1906/4361.short) using graphs of random or permuted data as a visual hypothesis test

 $299$ 

 $\Rightarrow$ B

 $-4$ 

**K ロ ト K 伊 ト K ヨ ト** 

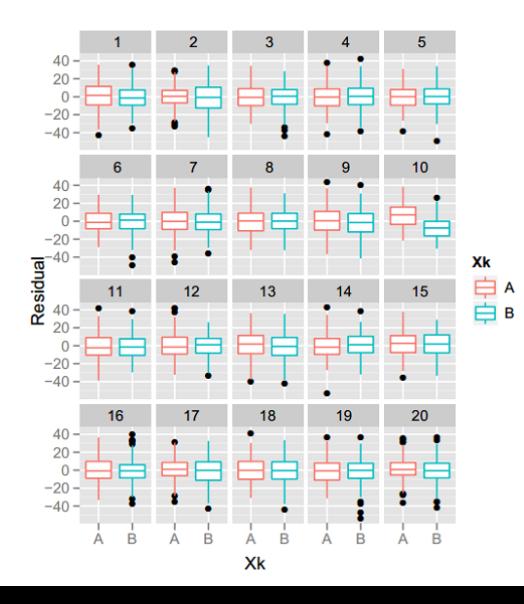

## Visualization research: methods / justifications used

- $\blacktriangleright$  Anecdotes or heuristics
- $\blacktriangleright$  Lab experiments: tasks, eye tracking, Mechanical Turk

**KORKARYKERKER POLO** 

 $\triangleright$  Ethnographic studies: use of graphs in real practice

Visualization research: sources to follow

Academic conferences:

- ▶ ACM [SIGGRAPH](http://www.siggraph.org/learn/conference-content) (see also [SIGCHI](http://www.sigchi.org/conferences) and [CSCM\)](http://cscw.acm.org)
- $\blacktriangleright$  [EuroVis](http://www.eurovis2015.it/previous-eurovis)
- $\blacktriangleright$  [IEEE VIS](http://ieeevis.org/)
- $\blacktriangleright$  [useR!](https://www.r-project.org/conferences.html)

Journals:

- $\triangleright$  ASA [Journal of Computational and Graphical Statistics](http://www.tandfonline.com/toc/ucgs20/current)
- $\triangleright$  IEEE [Transactions on Visualization and Computer Graphics](http://ieeexplore.ieee.org/xpl/RecentIssue.jsp?punumber=2945)

**KORKARYKERKER POLO** 

## Visualization research: people to follow

K ロ ▶ K 個 ▶ K 할 ▶ K 할 ▶ 이 할 → 이익(연

#### Researchers:

- $\triangleright$  [Di Cook](http://dicook.github.io/)
- $\blacktriangleright$  leff Heer
- $\blacktriangleright$  [Heike Hofmann](http://hofmann.public.iastate.edu/)
- $\blacktriangleright$  [Alan MacEachren](http://www.geovista.psu.edu/members/maceachren/)
- $\blacktriangleright$  [Ben Shneiderman](http://www.cs.umd.edu/~ben/)

Bloggers:

- $\blacktriangleright$  [Alberto Cairo](http://www.thefunctionalart.com/)
- $\triangleright$  [Kaiser Fung](http://junkcharts.typepad.com/)
- $\blacktriangleright$  [Andy Kirk](http://www.visualisingdata.com/blog/)
- $\blacktriangleright$  [Robert Kosara](https://eagereyes.org/)
- $\blacktriangleright$  [Nathan Yau](http://flowingdata.com/)

Continue tutorial using materials from Lecture 05

- $\blacktriangleright$  Editing graphs and text
- $\blacktriangleright$  Layout, grid, guides
- $\blacktriangleright$  Layers

#### For next time

- $\triangleright$  Thursday will be a lab/recitation day: work through Shiny exercises (in groups), and review solutions as a class
- ▶ Before Thursday, please complete lessons 1 to 5 of **RStudio's [Shiny tutorial,](http://shiny.rstudio.com/tutorial/)** or look into any one of
	- $\triangleright$  Scott Murray's [D3 tutorial](http://alignedleft.com/tutorials/d3)
	- $\rightharpoonup$  ggvis [website](http://ggvis.rstudio.com/)
	- $\blacktriangleright$  animint [website](https://github.com/tdhock/animint)
- ▶ Project 1 (Graphic Design) due Sat. 5pm, through Blackboard

 $\triangleright$  Start thinking about Project 2 (Interaction Design) and Project 3 (Research)